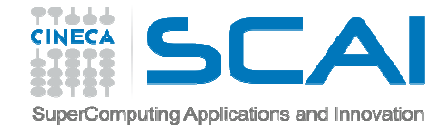

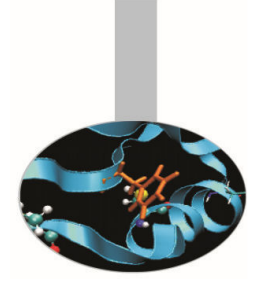

# Esercitazionidati strutturati

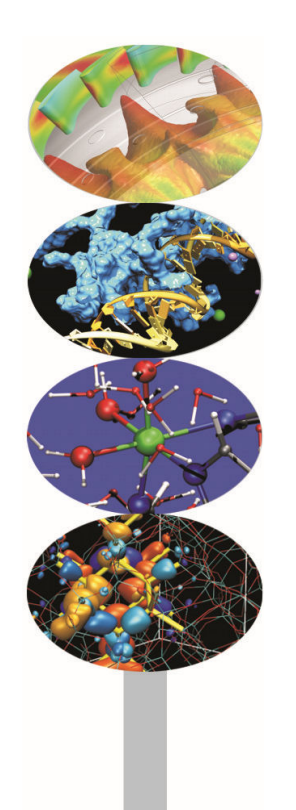

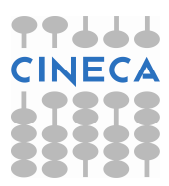

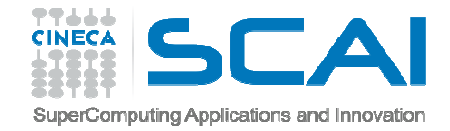

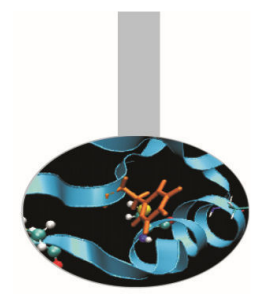

### Esercizio coda\_testo

Partendo dall'esempio e-coda\_2.c implementare il programma coda\_testo.c con una coda che contenga righe di testo anziché interi.

#### Esercizio complex-stru

Scrivere il programma complex-stru.c che implementa un numero complesso usando una struttura contenente i due membri r e i.

Implementare le funzioni *addition*, *subtraction* <sup>e</sup>*print\_bra* (quest'ultima per stampare a video un numero complesso tra parentesi tonde).

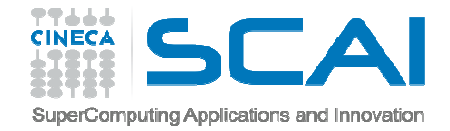

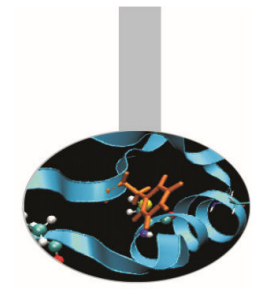

Esercizio pagina\_semplice

Partendo dal template t-pagina\_semplice.c completare il programma aggiungendo il codice mancante.

Esercizio pagina\_web

Usando come base il programma pagina\_semplice sostituire la componente Paragrafo con un oggetto di tipo Coda (implementata nell' esercizio coda\_testo).

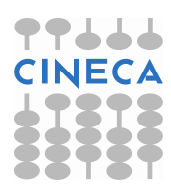

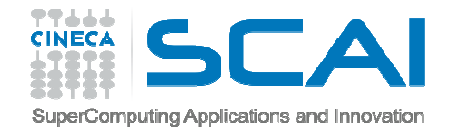

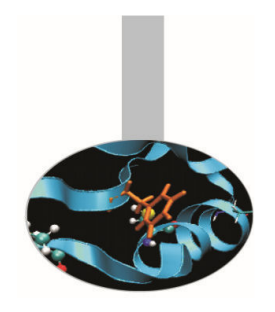

# Esercizio area-figure2D

Definire il tipo Figura2D associato a una struttura costituita da:

Tipo2D t – enumeratore contenente {Segmento, Cerchio, Triangolo}

double v – da usare per il raggio del cerchio

Punto p[4] – per definire i vertici delle figure istanziate

Il tipo <mark>Punto</mark> è costituito da una coppia (x,y) di valori double.

Implementare quindi le funzioni:

double area(Figura2D f); void inputFigura2D(Figura2D \*f);

e il programma area-figure2D.c per testarle.

L'area di un triangolo può essere calcolata partendo dalle coordinate (x,y) dei vertici del triangolo con la formula:

fabs(  $(y1 - y0)^*(x2-x1) + (y1-y2)^*(x1-x0)$  ) / 2.0;

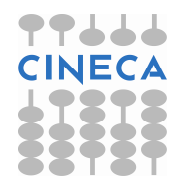

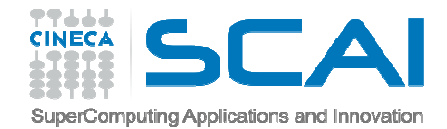

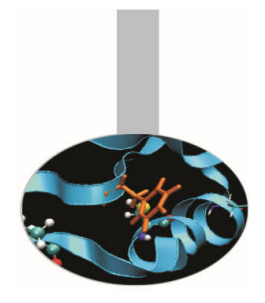

## Esercizio area-figure2D-2

Estendere il tipo Figura2D aggiungendo la possibilità di manipolare quadrati.

Come dev'essere cambiato l'enumeratore Tipo2D?

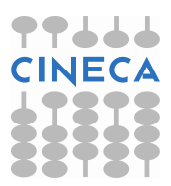